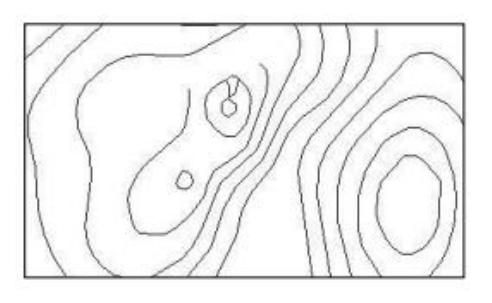

Fig.14 The vectorization image

## *C. Analysis of result*

For the above image, isobars share 2837 pixels, accounting for 3.78% of the image. The number of points to describe Fig.14 is 217, so the achieved compression ratio is 13.0737.

In order to analyze the vectorization result, another image which is less interfered by annotations is experimented. The original image is shown in Fig.15, isobars occupy 2436 points, take the proportion of 4.54% of the image. The vectorization result of isobars is shown in Fig16.

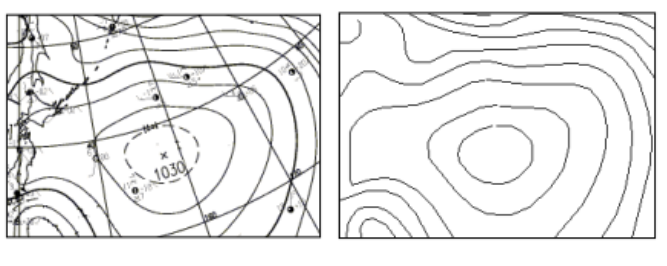

for vectorization

Fig.15 The original image Fig.16 The result of vectorization

In this paper, compression ratio and similarity are chosen to evaluate vectorization results. During the process of vectorization, different threshold value d will result in different compression ratio and similarity, as shown in Tab.1.

Tab.1 The relationship between threshold value d and compression ratio and similarity

| threshold value d              |      | 2     | 2.5   | $\mathcal{R}$ |       |
|--------------------------------|------|-------|-------|---------------|-------|
| compression ratio of<br>Fig.14 | 8.37 | 13.08 | 14.62 | 15.42         | 19.70 |
| Similarity of Fig.14           | 0.98 | 0.98  | 0.97  | 0.97          | 0.95  |
| compression ratio of<br>Fig.16 | 9.79 | 13.61 | 15.72 | 17.28         | 20.64 |
| Similarity of Fig.16           | 0.98 | 0.97  | 0.96  | 0.96          | 0.94  |

As Tab.1 shows, the larger the threshold value is the greater compression ratio. But when the threshold value is too large, the vectorization information will be distorted, losing some details of isobar. So considering the compression ratio and accuracy simultaneously, the distance threshold value d is finally set to be 2 in this paper.

## **IV . Conclusion**

In this paper, an algorithm for meteorological facsimile map vectorization is proposed. By extracting annotations and vectoring isobars, the information related to isobars is successfully extracted. Noises in the map are removed and broken lines are connected by means of α-β filtering before extracting information from isobars in detail. Then the extracted isobars are approximated by polygonal lines and denoted by the coordinates position of the turning points. Thus the map is converted from its original bitmap format into vector format and can easily be stored and displayed together with other navigation information.

## **References**

- [1] Hu Xiaotong, Study on the Vectorization Technology of Dot Matrix Meteorological Facsimile Maps. Harbin, Harbin engineering university, 2007.1
- [2] Huang Chengbo, The Research and Design Implementation of Meteorological Facsimile Maps Vectorization. Dalian, Dalian Maritime University.2011.5
- [3] Liu Huimin, Research and Realization of Pivotal Techniques in the Image Processing and Information Recognizing for Meteorological Facsimile Chart. Harbin, Harbin engineering university, 2008.1
- [4] Li Cundong, *et al*, Information extraction from meteorological facsimile maps. Journal of Image and Graphics. No.10, 2012,pp: 1268-1273
- [5] Website of the Meteorological facsimile map: http://www.imocwx.com/in dex.htm
- [6] Dong Li-ju, YU Ge, An Efficient Approach to Image Binarization. Journal of Northeastern University (Natural Science) No. 25(12), 2004, pp:1149-1152.
- [7] Chen Zhengguang, Wu Yushu, Wang Yufang. A New Schema of Vectorization of Contour. Journal of Computer Engineering and Applications.No.3, 2004, pp: 84-86
- [8] Li Ying, Duan Shan, Study of Binary Image Thinning Based on Mathematical Morphology. Journal of South-central College For Nationalities(Natural Sciences).No.4,2005, pp:96-99
- [9] A. Rosenfeld and A. C. Kak, Digital Picture Processing. Orlando, FL: Academic, 1982, ch. 11, vol. 2.
- [10] Pavlidist. Algorithms for graphics and image processing.Washington DC: Rockville Computer Science Press, 1982
- [11] P. S. P. Wang and Y. Y. Zhang, A fast and flexible thinning algorithm, IEEE Trans. Computers, vol. 38, pp. 741-745, May 1989.
- [12] Raghu Krishnapuram, Ling-Fan Chen, Implementation of Parallel Thinning Algorithms Using Recurrent Neural Networks. IEEE Transactions on Neural Networks, No.1 1993, pp: 142-147
- [13] Qi Guoqing, Signal detection and estimation Principles and Applications. Electronic Industry Press, December 2010.
- [14] Zouxiu Ming, Zhang Yuexin, Research and Realization about Grid Map Vector. Journal of Computer Engineering and Applications, No.19, 2003, pp: 102-104
- [15] Yu Shengchen, Liu Dayou, Separation of Contour Lines and Longitudinal and Latitudinal Lines and Contour's Vectorization. Journal of Image and Graphics. No.5(2),2000,pp:167-169
- [16] Zhang Zheng, Wang Yanping, Xue Guixiang, Digital image processing and machine vision-Visual C++ and Matlab. People's Posts and Telecommunications Press, April 2010.